## <span id="page-0-0"></span>**The Concepts of API Management**

API Management uses a hierarchical data model that consists of five primary elements:

- **[Organizations](https://doc.scheer-pas.com/display/APIMGMNT2311/Organizations)**
- **[Plans](https://doc.scheer-pas.com/display/APIMGMNT2311/Plans)**
- **[APIs](https://doc.scheer-pas.com/display/APIMGMNT2311/APIs) [Visibility](#page-2-0)**
- **[Clients](https://doc.scheer-pas.com/display/APIMGMNT2311/Clients)**
- **[Policies](https://doc.scheer-pas.com/display/APIMGMNT2311/Policies)**

Figure: Overview on the API Management Data Model

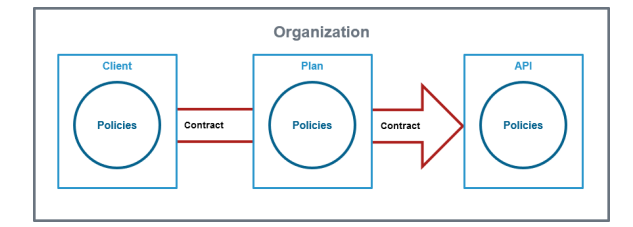

The main elements of API Management are **Clients**, **Plans** and **APIs**. All of them can contain **Policy** definitions. To be used, they need to be grouped by an **Organization** and related by a **Contract**.

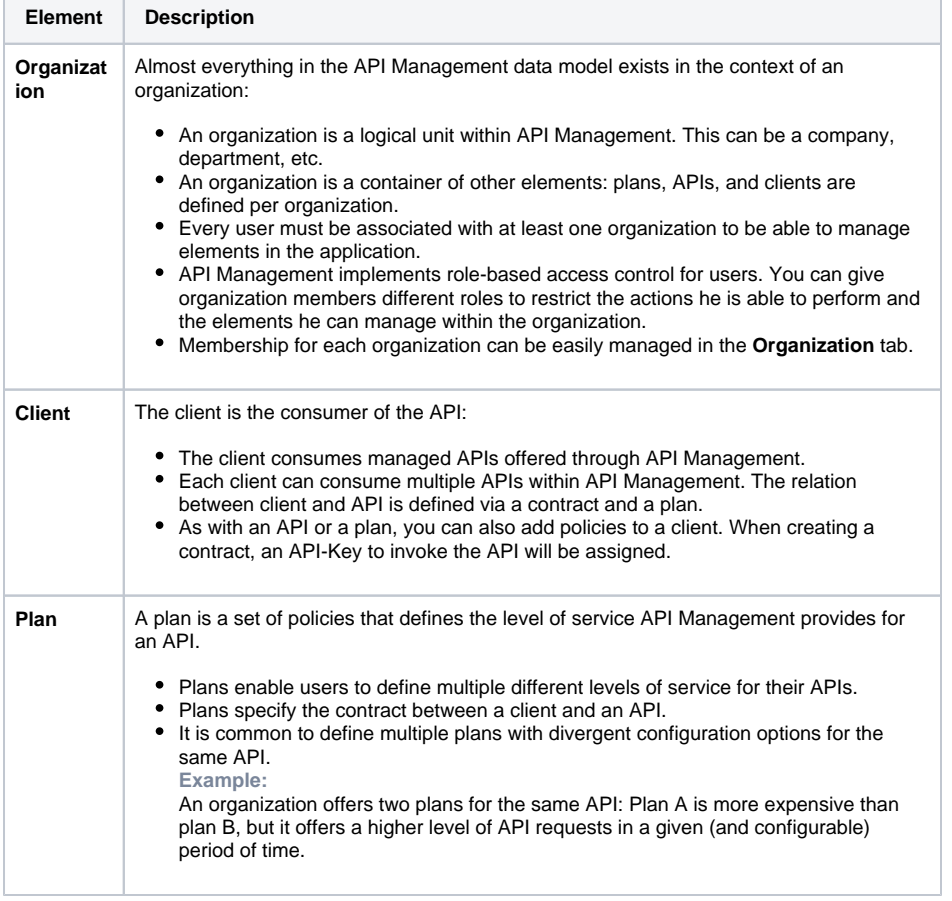

**On this Page:**

- [Versioning](#page-1-0)
- [Visibility](#page-2-0)

## **Related Pages:**

- [The API Management User](https://doc.scheer-pas.com/display/APIMGMNT2311/The+API+Management+User+Interface)  [Interface](https://doc.scheer-pas.com/display/APIMGMNT2311/The+API+Management+User+Interface)
- The Concepts of API **[Management](#page-0-0)**
- [Organizations](https://doc.scheer-pas.com/display/APIMGMNT2311/Organizations)
- $\bullet$ **[Clients](https://doc.scheer-pas.com/display/APIMGMNT2311/Clients)**
- $\n•$  [Plans](https://doc.scheer-pas.com/display/APIMGMNT2311/Plans)
- [APIs](https://doc.scheer-pas.com/display/APIMGMNT2311/APIs)
- [Policies](https://doc.scheer-pas.com/display/APIMGMNT2311/Policies) [Developer Portal](https://doc.scheer-pas.com/display/APIMGMNT2311/Developer+Portal)

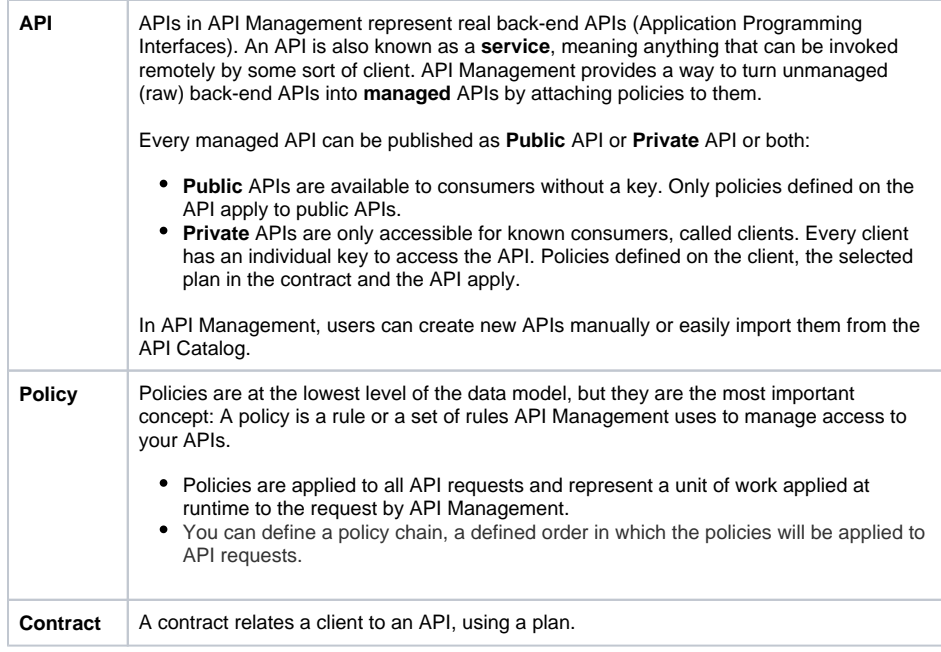

## <span id="page-1-0"></span>Versioning

API Management supports versioning for APIs, plans and clients. All three elements share one behavior: They have to be determined to be available for use in the gateway.

- [APIs](https://doc.scheer-pas.com/display/APIMGMNT2311/APIs) must be PUBLISHED
- [Plans](https://doc.scheer-pas.com/display/APIMGMNT2311/Plans) have to be LOCKED
- [Clients h](https://doc.scheer-pas.com/display/APIMGMNT2311/Clients)ave to be **REGISTERED**

While it is still possible to modify a published API and a registered client, a locked plan cannot O be revised.

If modifications to the API Management configuration are necessary, you can do this by:

- Creating a new element.
- Modifying an existing element (only APIs and clients).
- Create a new version of an existing element.

Versioning allows you to modify the configuration of an existing element, but retain the previous version. To create a new version of an element, open its details page and click **New Version** in the basic settings:

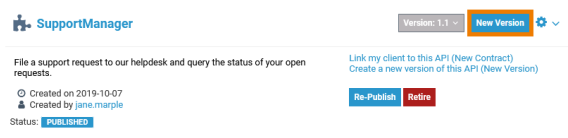

Then, configure your new version:

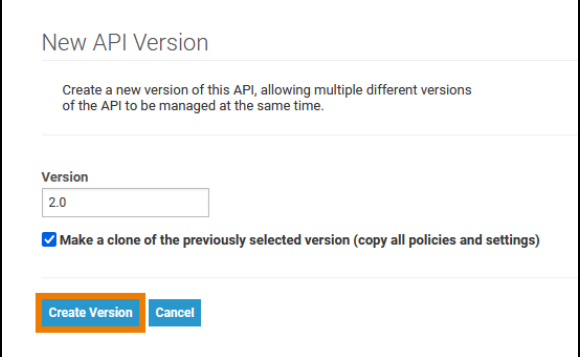

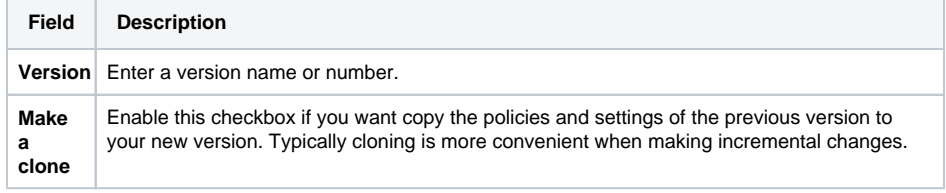

Click **Create Version** to add the new version. It will be saved to the element.

You can enter numbers and text in the **Version** field which allows the use of version numbers ⊕ (e.g. 1.0, 2.1 ...) as well as version descriptions (e.g. Gold, Super etc.).

Use drop-down **Version** in the basic settings of the element to switch between the different versions:

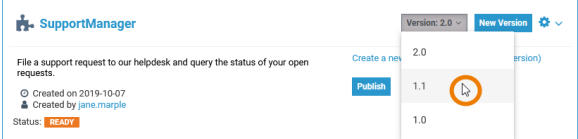

## <span id="page-2-0"></span>Visibility

The visibility concept of API Management enables a fine-grained access to APIs and defines which user groups can find them. The visibility resides on top of the permission system as another security layer. Visibilities are applicable to Public APIs and plans for Private APIs. The chosen visibility affects both UIs: The content of API Management as well as the content of the [API Developer Portal](https://doc.scheer-pas.com/display/APIMGMNT2311/Developer+Portal) from where API consumers can access the APIs. Relevant for the visibility is the identity management (IDM) group a user belongs to: A user who is part of the **API-Management-User** group can browse and find the same APIs in API Management and in the Developer Portal once logged in.

You can choose between three different visibilities:

- **Organization Members (default)**
- **API Management Users**
- **API Developer Portal Visitors**

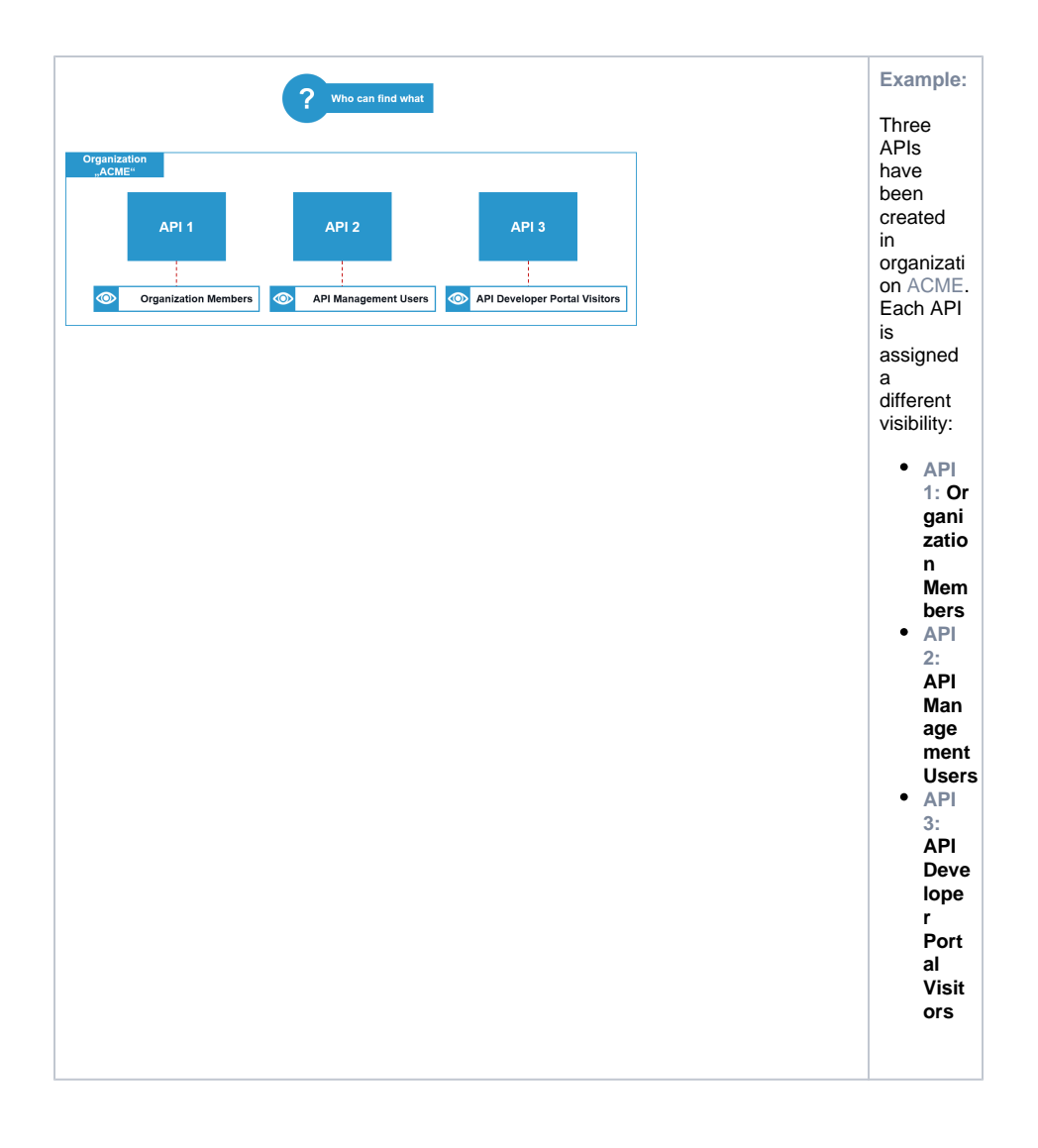

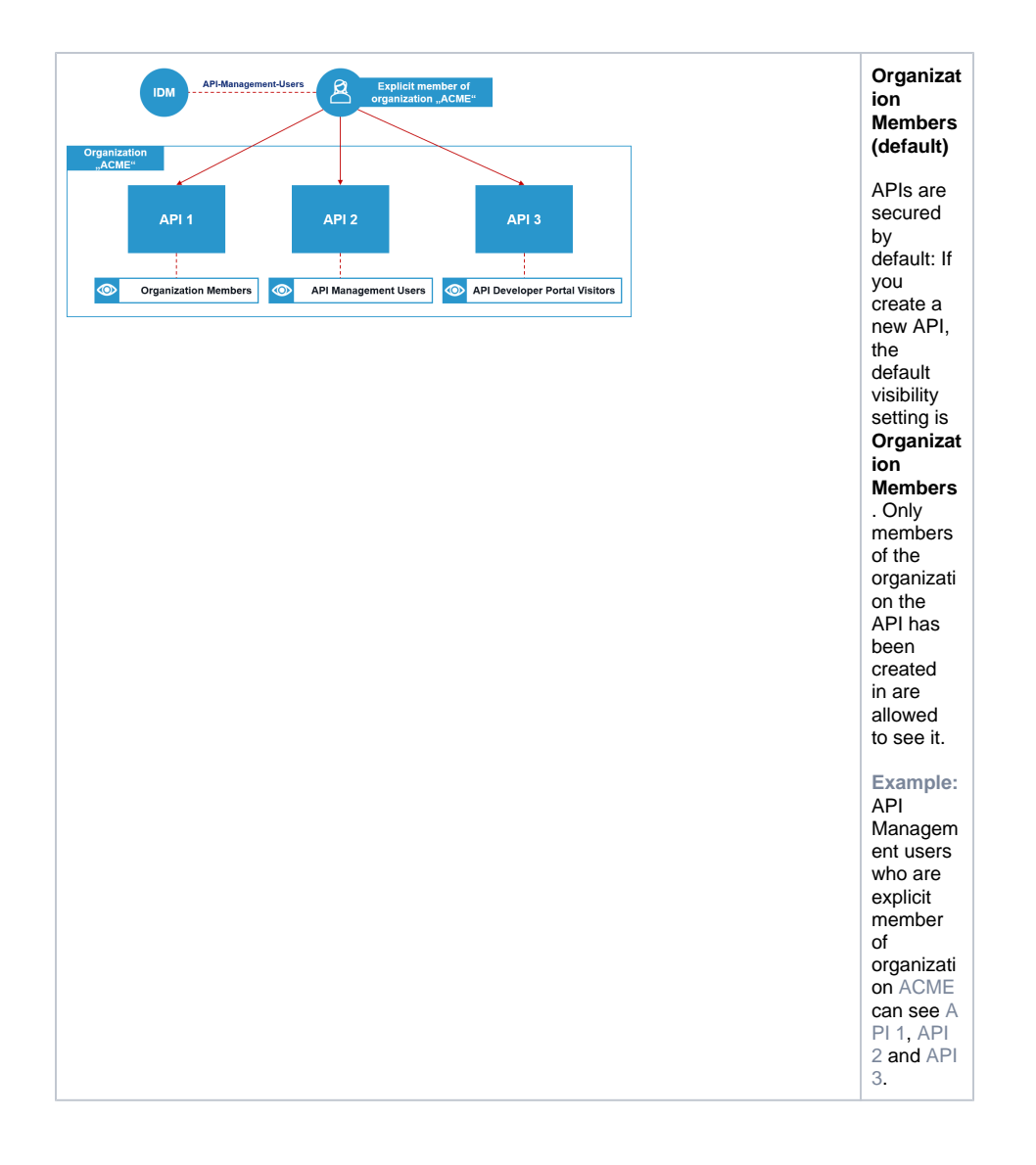

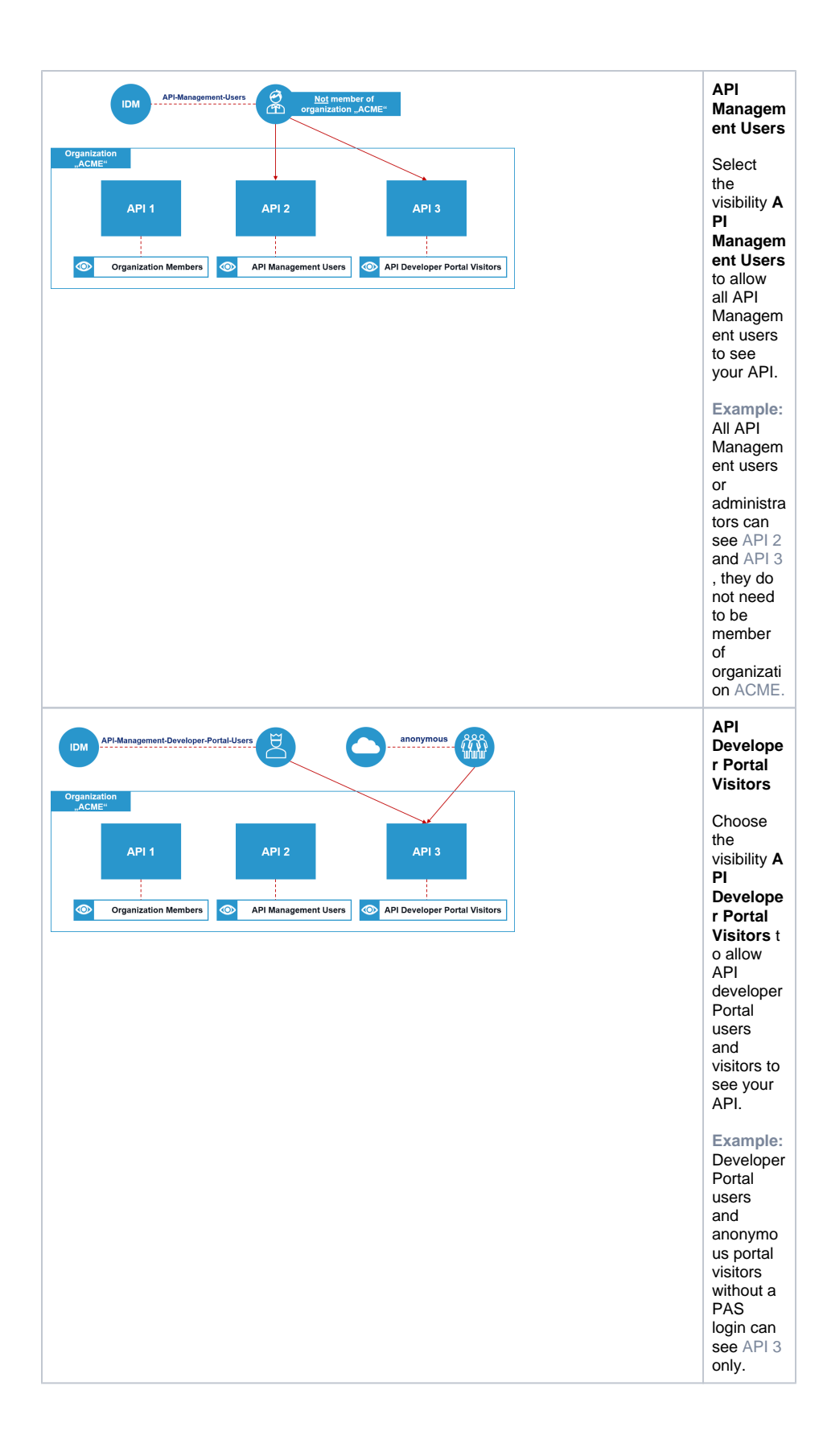